### Jazyk C – Příklady

### Jan Faigl

### Katedra počítačů

Fakulta elektrotechnická České vysoké učení technické v Praze

### Přednáška 10

### A0B36PR2 – Programování 2

# Dílčí příklady použití jazykových konstrukcí v projektu

- **Program složený z více souborů**
- **Dynamická alokace paměti**
- Načítání souboru
- **Parsování čísel z textového souboru**
- Měření času běhu programu
- Řízení kompilace projektu složeného z více souborů Makefile

# Zadání

Vytvořte program, který načte orientovaný graf definovaný posloupností hran

- Graf je zapsán v textovém souboru
- Navrhněte datovou strukturu pro reprezentaci grafu
- Počet hran není dopředu znám

Zpravidla však budou na vstupu grafy s průměrným počtem hran 3n pro n vrcholů grafu.

- Hrana je definována číslem vstupního a výstupního vrcholu a cenou (také celé číslo)
	- Ve vstupním souboru je každá hrana zapsaná samostatně na jednom řádku
	- Řádek má tvar:

#### from to cost

- kde from, to a cost jsou kladná celá čísla v rozsahu int
- **Pro načtení hodnot hran použijte pro zjednodušení funkci** fscanf()
- Program dále rozšiřte o sofistikovanější, méně výpočetně náročné načítání

Jan Faigl, 2015 A0B36PR2 – Přednáška 10: Jazyk C – Příklady 3 / 19

### Pravidla překladu v gmake

**Pro řízení překladu použijeme předpis programu GNU make** 

make nebo gmake

**Pravidla se zapisují do souboru Makefile** 

<http://www.gnu.org/software/make/make.html>

Pravidla jsou deklarativní ve tvaru definice cíle, závislostí cíle a akce, která se má provést

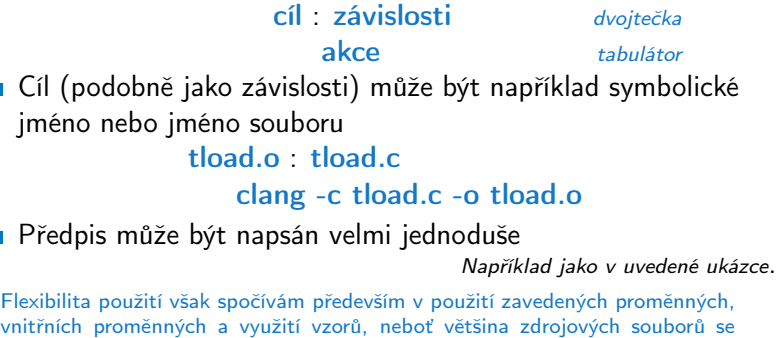

překládá identicky.

Jan Faigl, 2015 A0B36PR2 – Přednáška 10: Jazyk C – Příklady 4 / 19

# Příklad – Makefile

- Definujeme pravidlo pro vytvoření souborů .o z .c
- Definice přeložených souborů vychází z aktuálních souborů
	- v pracovním adresáři s koncovkou .c

```
CC:=ccache $(CC)
           CFLAGS += -02OBJS=$(patsubst %.c,%.o,$(wildcard *.c))
           TARGET=tload
           bin: $(TARGET)
           $(0,5) : % o: %.c
               $(CC) -c $< $(CFLAGS) $(CPPFLAGS) -o $@
           $(TARGET): $(OBJS)
               $(CC) $(OBJS) $(LDFLAGS) -o $@
           clean:
               $(RM) $(OBJS) $(TARGET)
                                                            ccache
                                        CC=clang make vs CC=gcc make
       Při linkování záleží na pořadí souborů (knihoven)!
       Jednou z výhod dobrých pravidel je možnost paralelního
         překladu nezávislých cílů make -i 4
Jan Faigl, 2015 A0B36PR2 – Přednáška 10: Jazyk C – Příklady 5 / 19
```
# Definice datové struktury grafu

■ Zavedeme nový typ datové struktury hrana—edge\_t,

**který použijeme ve struktuře grafu—graph\_t** 

```
#ifndef __GRAPH_H__
#define __GRAPH_H__
typedef struct {
   int from;
   int to;
   int cost;
} edge_t;
typedef struct {
   edge_t *edges;
   int length;
   int size;
} graph_t;
```
#### #endif

**Soubor budeme opakovaně vkládat (include) v ostatních zdro**jových souborech, proto "zabraňujeme" opakované definici konstantou preprocesoru \_\_GRAPH\_H\_\_

Jan Faigl, 2015 A0B36PR2 – Přednáška 10: Jazyk C – Příklady 6 / 19

# Pomocné funkce pro práci s grafem

- Alokaci/uvolnění grafu implementujeme v samostatných funkcích
- Při načítání grafu budeme potřebovat postupně zvyšovat paměť pro uložení načítaných hran
- **Proto využijeme dynamické alokace paměti pro** "nafukování" paměti pro uložení hran grafu—enlarge\_graph() o nějakou definovanou velikost

```
#ifndef GRAPH_UTILS_H
#define __GRAPH_UTILS_H__
#include "graph.h"
graph_t* allocate_graph(void);
void free_graph(graph_t **g);
graph_t* enlarge_graph(graph_t *g);
void print_graph(graph_t *g);
#endif
```
## Alokace paměti pro uložení grafu

- Testujeme úspěšnost alokace paměti—assert()
- **Po alokaci nastavíme hodnoty proměnných na NULL**

```
#include <assert.h>
#include <stdio.h>
#include <string.h>
#include <stdlib.h>
#include "graph.h"
graph_t* allocate_graph(void) {
   graph_t *g = (graph_t*) malloc(sizeof(qraph_t));
   assert(g != NULL);g->edges = NULL;
   g->length = 0;
   \overline{g}->size = 0;
   /* or we can call calloc */
   return g;
}
```
Alternativně můžeme použít funkci calloc()

Uvolnění paměti pro uložení grafu

■ Testujeme validní hodnotu argumentu funkce—assert()

Pokud se stane chyba, tak funkci v programu špatně voláme. Až program odladíme můžeme kompilovat s NDEBUG.

```
void free_graph(graph_t **g) {
   assert(g := NULL \&\ *g := NULL);if ((*_g)->size > 0) {
      free((*_g)->edges);
   }
   free(*g);*g = NULL;}
```
Po uvolnění paměti nastavíme hodnotu ukazatele na strukturu na hodnotou NULL

Jan Faigl, 2015 A0B36PR2 – Přednáška 10: Jazyk C – Příklady 9 / 19

## Zvětšení paměti pro uložení hran grafu

V případě nulové velikosti alokujme paměť pro NSIZE hran **NSIZE můžeme definovat při překladu** 

```
např. clang -D NSIZE=100 -c graph_utils.c
#ifndef NSIZE
#define NSIZE 10
#endif
graph_t* enlarge_graph(graph_t *g) {
   assert(g != NULL);int n = g->size == 0 ? NSIZE : g->size * 2;
   /* double the memory */
   edge_t *e = (edge_t*)malloc(n * sizeof(edge_t));
   memcpy(e, g->edges, g->length * sizeof(edge_t));
   free(g->edges);
   g->edges = e;
   g->size = n;
   return g;
}
```
Místo alokace nového bloku paměti a kopírování původního obsahu můžeme použít funkci realloc()

```
Jan Faigl, 2015 A0B36PR2 – Přednáška 10: Jazyk C – Příklady 10 / 19
```
# Tisk hran grafu

**Pro tisk hran grafu využijeme pointerovou aritmetiku** 

```
void print_graph(graph_t *g) {
   assert(g := NULL);fprintf(stderr, "Graph has %d edges and %d edges are
     allocated\n\langle n'', g->length, g->size);
   edge_t *e = g->edges;
   for(int i = 0; i < g->length; ++i, e++) {
      printf("%d %d %d\n", e->from, e->to, e->cost);
   }
}
```
- **Informace vypisujeme na standardní chybový výstup**
- Graf tiskneme na standardní výstup
- Při tisku a přesměrování standardního výstupu tak v podstatě můžeme realizovat kopírování souboru s grafem

```
Např. \sqrt{\text{tload}} - p g > g2
```
## Hlavní funkce programu – main

V hlavní funkci zpracujeme předané argumenty programu

■ V případě uvedení přepínače -p vytiskneme graf na stdout

```
int main(int argc, char *argv[]) {
             int ret = 0:
             int print = 0;
             char *fname;
             int c = 1:
             if (\arg c > 2 \&& \text{stromp}(\arg v[c], " -o") == 0) {
                print = 1:
                c++;
             }
             fname = \arg c > 1 ? \arg v[c] : NULL;
             fprintf(stderr, "Load file \sqrt{s}\'\n", fname);
             graph_t * graph = allocate\_graph();
             int e = load_graph_simple(fname, graph);
             fprintf(stderr, "Load %d edges\n", e);
             if (print) {
                print_graph(graph);
             }
             free_graph(&graph);
             return ret;
          }
Jan Faigl, 2015 A0B36PR2 – Přednáška 10: Jazyk C – Příklady 12 / 19
```
Jednoduché načtení grafu – deklarace

■ Prototyp funkce uvedeme v hlavičkovém souboru–load\_simple.h

#ifndef \_\_LOAD\_SIMPLE\_H\_\_ #define \_\_LOAD\_SIMPLE\_H\_\_

```
#include "graph.h"
```
int load\_graph\_simple(const char \*fname, graph\_t \*g);

#### #endif

Vkládáme pouze soubor graph. h—pro definici typu graph\_t

Snažíme se zbytečně nevkládat nepoužívané soubory

Jan Faigl, 2015 A0B36PR2 – Přednáška 10: Jazyk C – Příklady 13 / 19

# Jednoduché načtení grafu – implementace 1/2

**Pou**žíváme funkci enlarge\_graph, proto vkládáme graph\_utils.h

```
#include <stdio.h>
#include "graph_utils.h"
int load_graph_simple(const char *fname, graph_t *g) {
   int c = 0:
   int ext = 0:
   FILE *f = fopen(fname, "r");
   while(!feof(f) \& !exit) {
      if (g-)length == g->size) {
         enlarge_graph(g);
      }
      edge_t *e = g->edges + g->length;
      while(!feof(f) && g->length < g->size) {
   /* read and parse a single line */}
   }
   fclose(f);
   return c;
}
 I load_simple.h vkládat nemusíme, obsahuje pouze prototyp
    funkce
```
Obecně je to však dobrý zvykem nebo nutností (definice typů)

Jednoduché načtení grafu – implementace 2/2

**Pro načtení řádku s definicí hrany použijeme funkci fscanf ()** 

```
while(!feof(f) && g->length < g->size) {
   int r = fscanf(f, "%d %d %d\n", &(e->from), &(e->to
), \& (e->cost);
   if (r == 3) {
      g->length++;
      c++;
      e++;
   } else {
      ext = 1:
      break;
   }
}
```
Kontrolujeme počet přečtených parametrů a až pak zvyšujeme počet hran v grafu

Spuštění programu 1/3

Nechť máme soubor g definující graf o 1 000 000 uzlech

```
Velikost souboru cca 62 MB (příkaz du-disk usage)
```

```
% du g
62M g
brettonia% ./tload g
Load file 'g'
Load 2998898 edges
% time ./tload g
Load file 'g'
Load 2998898 edges
./tload g 1.12s user 0.03s system 99% cpu 1.151 total
```
**P**říkazem time můžeme změřit potřebný čas běhu programu strojový, systémový a reálný

# Spuštění programu 2/3

**P**říznakem -p a přesměrováním standardního výstupu můžeme vytisknout graph do souboru

V podstatě vstupní soubor zkopírujeme.

```
% time ./tload -p g > g2
Load file 'g'
Load 2998898 edges
Graph has 2998898 edges and 5242880 edges are allocated
./tload -p g > g2 2.09s user 0.07s system 99% cpu 2.158
   total
% md5 g g2MD5 (g) = d969461a457e086bc8ae08b5e9cce097
MD5 (g2) = d969461a457e086bc8ae08b5e9cce097
```
Čas běhu programu je přibližně dvojnásobný

■ Oba soubory se zdají být z otisku md5 identické

Na Linuxu md5sum případně lze použít otisk sha1 , sha256 nebo sha512

```
Spuštění programu 3/3
```
**Implementací sofistikovanějšího načítání** 

```
% /usr/bin/time ./tload g
Load file 'g'
Load 2998898 edges<br>0.19 real = 0.16 user
0.19 real 0.16 user 0.03 sys
```
lze získat výrazně rychlejší načítání

160 ms vs 1100 s

```
% /usr/bin/time ./tload g
Load file 'g'
Load 2998898 edges<br>1.15 real
                 1.05 user 0.10 sys
```
## Jak a za jakou cenu zrychlit načítání seznamu hran

- Zrychlit načítání můžeme přijmutím předpokladů o vstupu
- Při použití fscanf() je nejdříve načítán řetězec (řádek) pak řetěz reprezentující číslo a následně je parsováno číslo
- Převod na číslo je napsán obecně
- **Můžeme použití postupné "bufferované" načítání**
- Převod na číslo můžeme realizovat přímo po přečtení tokenu
- parsováním znaků (číslic) načtené posloupnosti bytů v obráceném pořadí
- Můžeme získat výrazně rychlejší kód, který je však komplexnější a pravděpodobně méně obecný